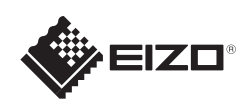

# FlexScan EV2316W/EV2336W/EV2416W/EV2436W

EIZO LCD Utility Disk

Copyright© 2012 EIZO NANAO CORPORATION All rights reserved.

Læs PRECAUTIONS (FORHOLDSREGLER), denne installationsvejledning og brugervejledningen på cd-rommen omhyggeligt for at blive fortrolig med enheden og bruge den effektivt.

LCD-farveskærm

EIZO LCD programdisk indeholder yderligere oplysninger.

\*1 TriStand2

## **Vigtigt**

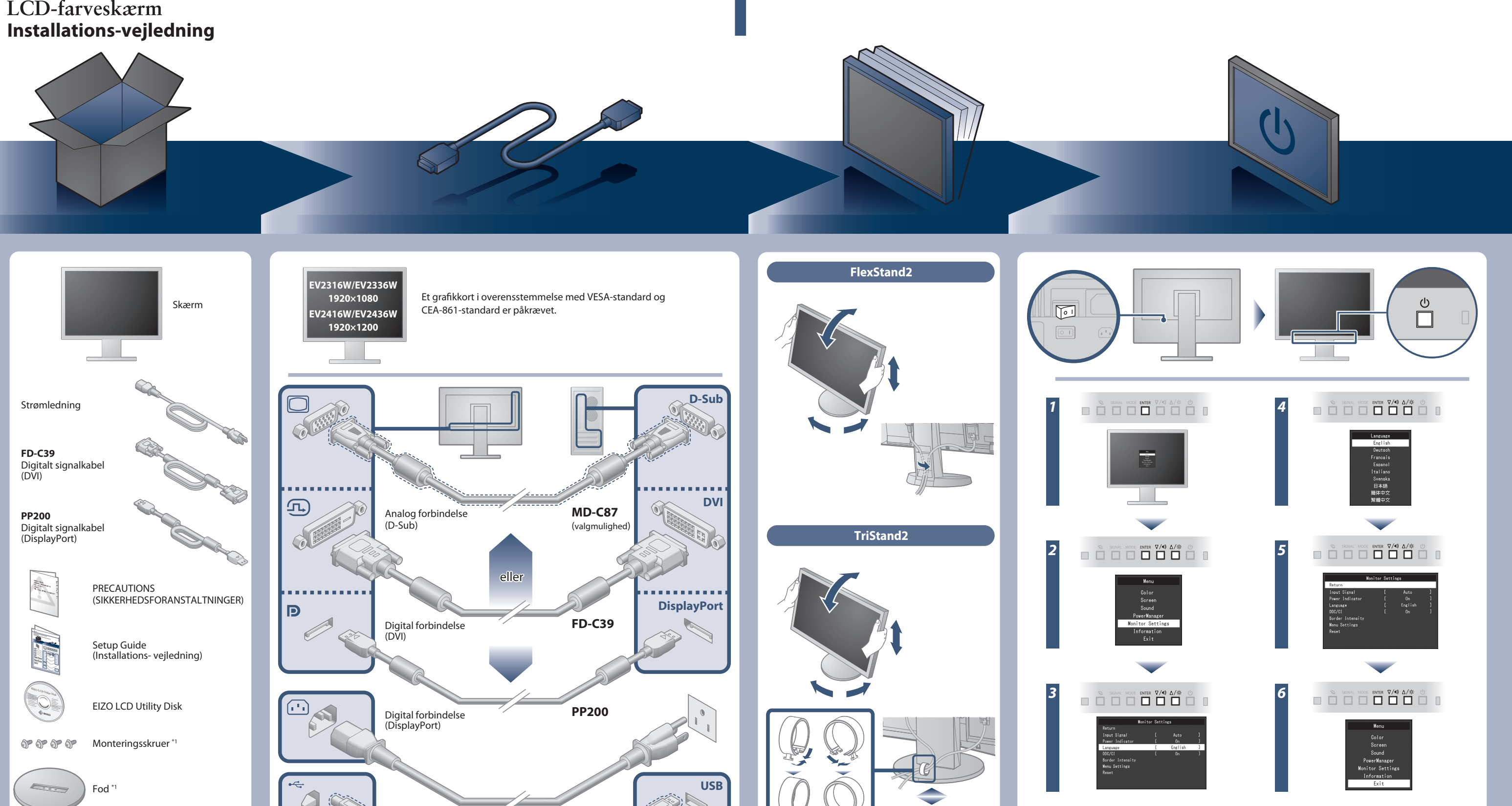

\*2 Kommercielt tilgængeligt produkt

USB-kabel \*2

 $((\leftrightarrow)$ 

Stereo-mini-stik-kabel \*2

**AUDIO OUTPUT**

 $\langle \overline{0} \rangle$ 

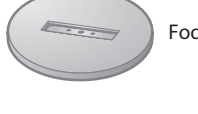

 $\circledcirc$ Monteringsskrue til fod \*1 Kabelholder\*

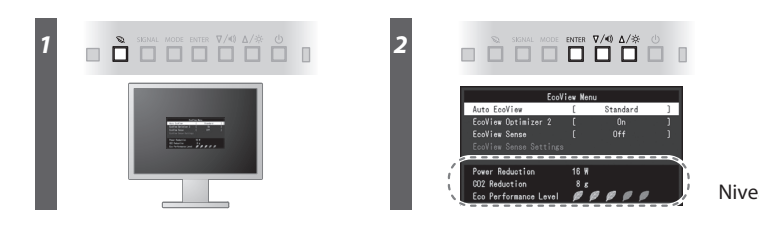

Niveau for strømbesparelse

Hinweis zur Ergonomie :<br>Dieser Monitor erfüllt die Anforderungen an die Ergonomie nach EK1-ITB2000 mit dem Videosignal,<br>Dieser Monitor erfüllt die Anforderungen an die Ergonomie nach EK1-ITB2000 mit dem Videosignal,<br>1920 ×

"Maschinenlärminformations-Verordnung 3. GPSGV:<br>Der höchste Schalldruckpegel beträgt 70 dB(A) oder weniger gemäss EN ISO 7779"

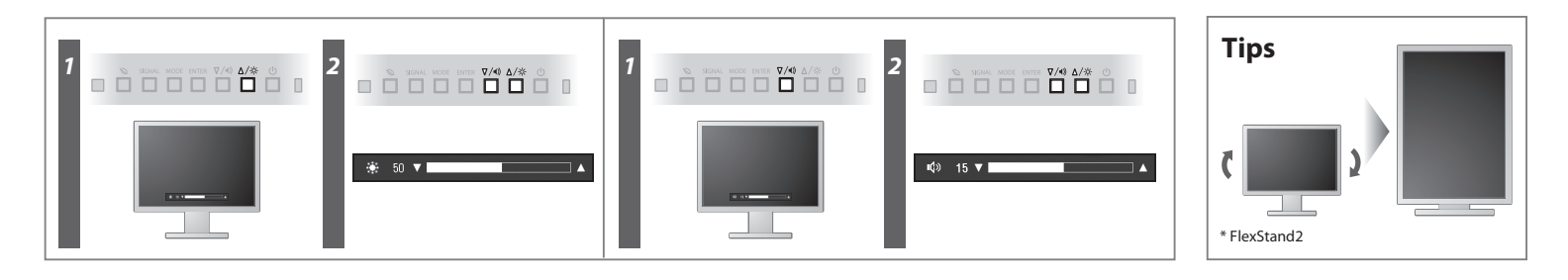

**Hinweise zur Auswahl des richtigen Schwenkarms für Ihren Monitor**<br>Dieser Monitor ist für Bildschirmarbeitsplätze vorgesehen. Wenn nicht der zum Standardzubehör<br>gehörigeSchwenkarm verwendet wird, muss statt dessen ein geei

- Der Standfuß muß den nachfolgenden Anforderungen entsprechen:<br>
a) Der Standfuß muß eine ausreichende mechanische Stabilität zur Aufnahme des Gewichtes vom<br>
Bildschirmgerät und des spezifizierten Zubehörs besitzen. Das Gewi
- 
- 
- min. nach hinten ≥ 5°). e) Der Standfuß muß die Möglichkeit zur Drehung des Bildschirmgerätes besitzen (max. ±180°). Der
- 
- 
- maximale Kraftaufwand dafür muß weniger als 100 N betragen.<br>f) Der Standfuß muß in der Stellung verharen, in die er manuell bewegt wurde.<br>g) Der Standfuß muß in standfusses muß weniger als 20 Glanzeinheiten betragen (seide

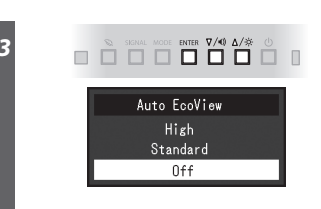

# **Problem:**

[Begrenzung des maximalen Schalldruckpegels am Ohr] Bildschirmgeräte: Größte Ausgangsspannung 150 mV

### **Auto EcoView**

Justerer automatisk skærmens lysstyrke efter omgivelsernes lysstyrke.

Skærmen justerer automatisk lysstyrken og udgangssignalets hvidniveau. Brug af denne funktion med Auto EcoView kan skabe et mere komfortablet lysstyrkenivaeu og reducere skær.

### **EcoView Sense**

### **EcoView Optimizer 2**

Sensoren på forsiden af skærmen opdager bevægelsen af en person. Når en person bevæger sig væk fra skærmen, skifter den til energisparetilstand automatisk og ikke vise billeder på skærmen. Derfor reducerer funktionen strømforbruget. Følsomheden og tiden, indtil energisparetilstand er aktiveret, kan indstilles efter skærmens brugsmiljø og efter bevægelse af brugeren.

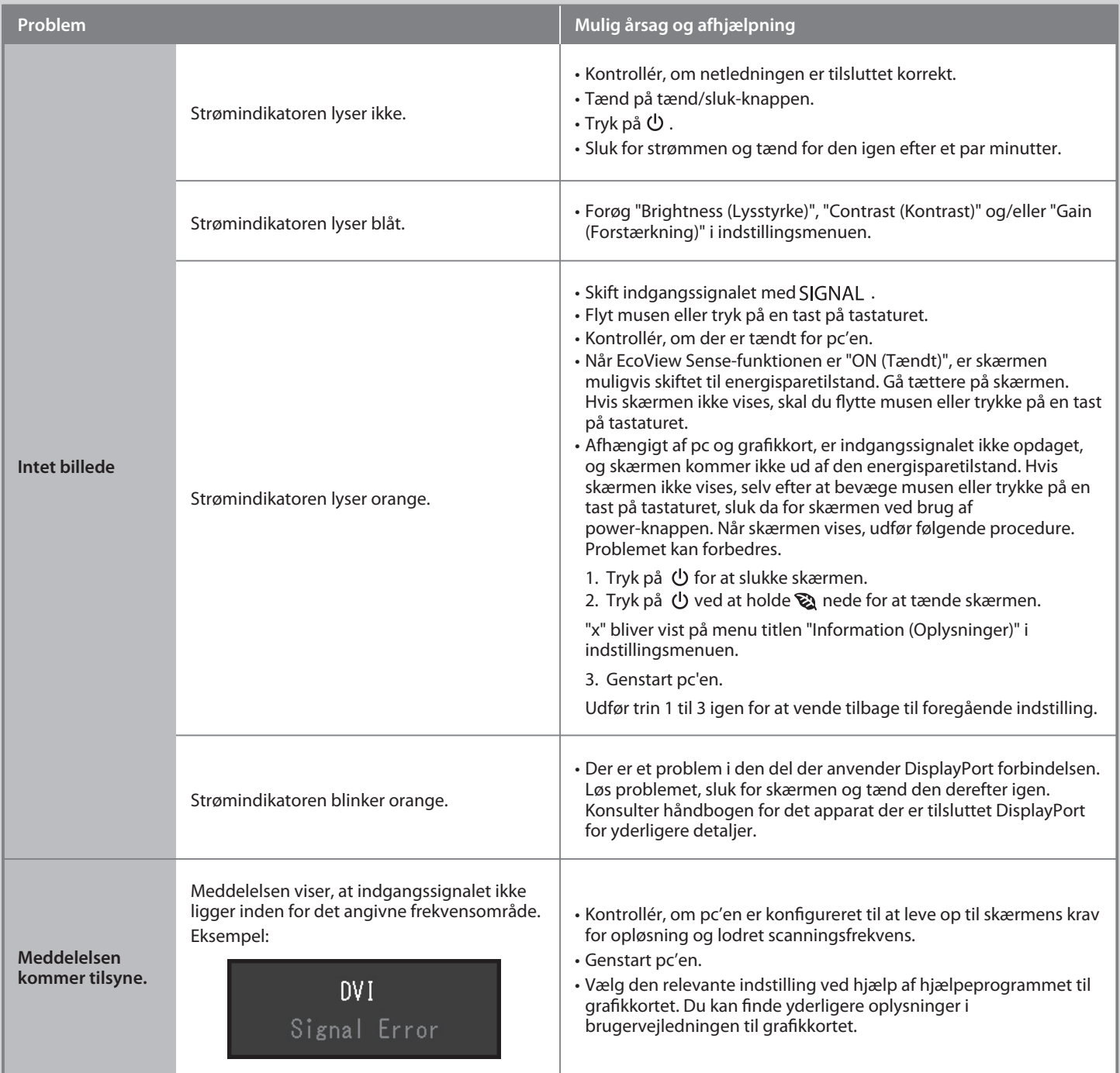

Hvis der ikke vises noget billede, heller ikke efter at du har fulgt følgende afhjælpningsforslag, skal du kontakte din lokale EIZO forhandler.